## **Test Suite/Test Case Registration Macros**

This section defines macros that can be used to register a test suite and its test cases.

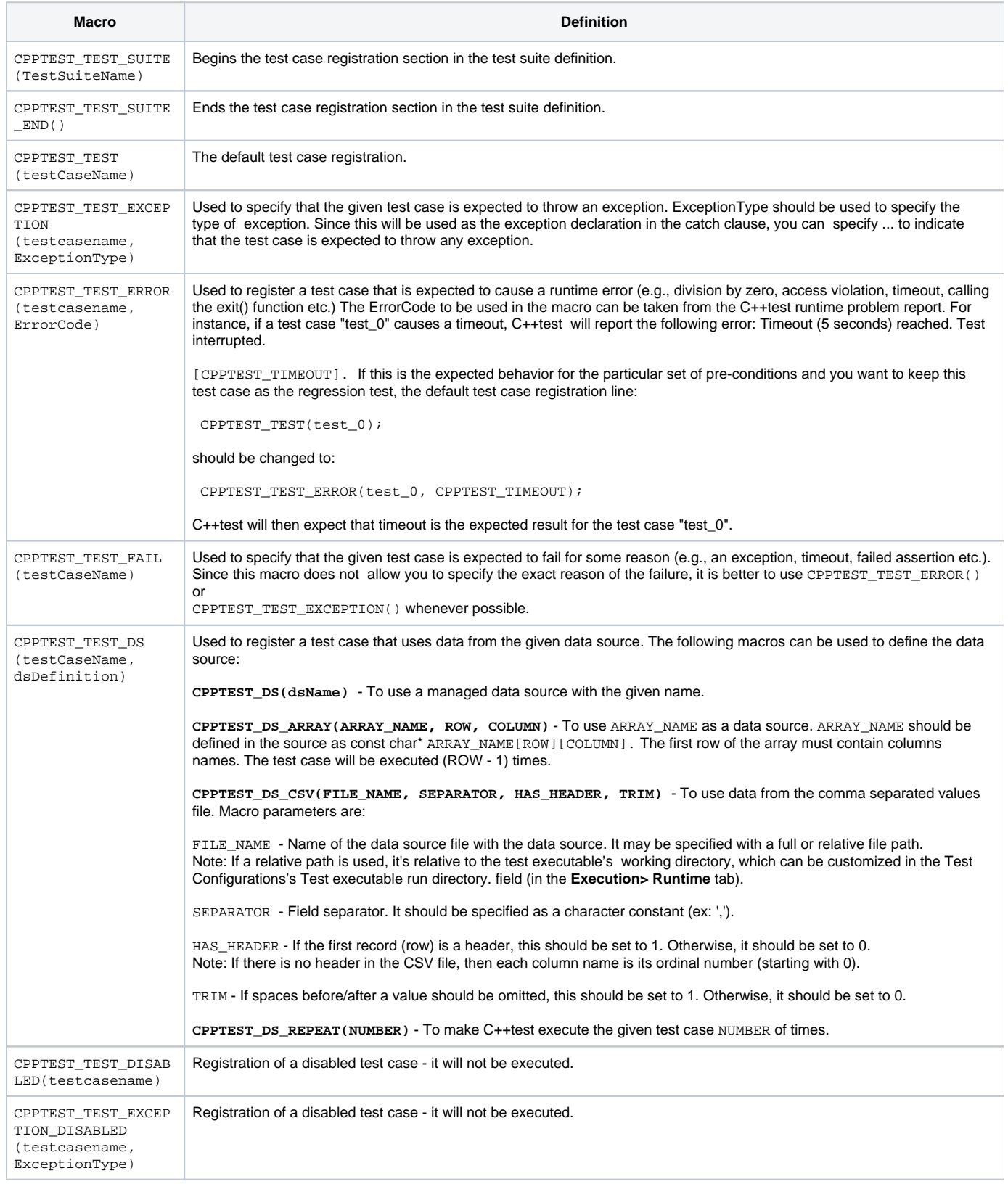

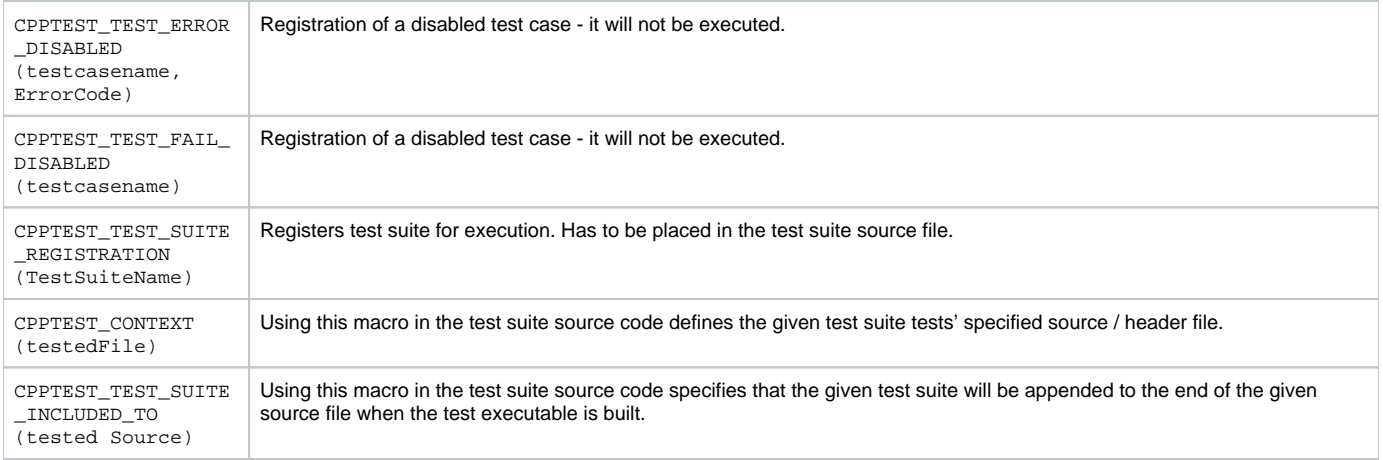